## Package 'statgenQTLxT'

January 23, 2024

<span id="page-0-0"></span>Type Package

Title Multi-Trait and Multi-Trial Genome Wide Association Studies

Version 1.0.2

Date 2024-01-23

Description Fast multi-trait and multi-trail Genome Wide Association Studies (GWAS) following the method described in Zhou and Stephens. (2014), [<doi:10.1038/nmeth.2848>](https://doi.org/10.1038/nmeth.2848). One of a series of statistical genetic packages for streamlining the analysis of typical plant breeding experiments developed by Biometris.

License GPL-3

Encoding UTF-8

RoxygenNote 7.3.1

Depends  $R$  ( $> = 3.5$ )

**Imports** data.table, foreach, Rcpp, sommer  $(>= 4.2.0)$ , statgenGWAS  $(>=$ 1.0.9)

Suggests covr, knitr, rmarkdown, tinytest

VignetteBuilder knitr

LinkingTo Rcpp, RcppArmadillo

LazyData true

NeedsCompilation yes

Author Bart-Jan van Rossum [aut, cre]

(<<https://orcid.org/0000-0002-8673-2514>>), Willem Kruijer [aut] (<<https://orcid.org/0000-0001-7179-1733>>), Fred van Eeuwijk [ctb] (<<https://orcid.org/0000-0003-3672-2921>>), Martin Boer [ctb] (<<https://orcid.org/0000-0002-1879-4588>>), Daniela Bustos-Korts [ctb] (<<https://orcid.org/0000-0003-3827-6726>>), Emilie J Millet [ctb] (<<https://orcid.org/0000-0002-2913-4892>>), Joao Paulo [ctb] (<<https://orcid.org/0000-0002-4180-0763>>), Maikel Verouden [ctb] (<<https://orcid.org/0000-0002-4893-3323>>), Ron Wehrens [ctb] (<<https://orcid.org/0000-0002-8798-5599>>), Choazhi Zheng [ctb] (<<https://orcid.org/0000-0001-6030-3933>>)

<span id="page-1-0"></span>Maintainer Bart-Jan van Rossum <br/>bart-jan.vanrossum@wur.nl>

Repository CRAN

Date/Publication 2024-01-23 16:30:02 UTC

### R topics documented:

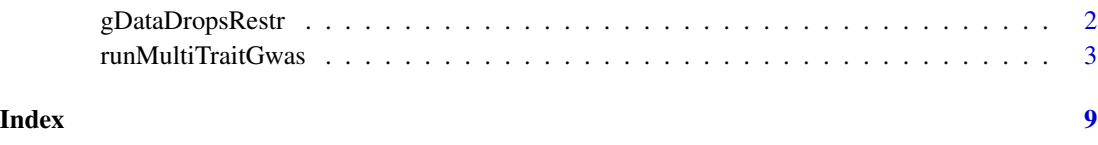

gDataDropsRestr *Subset of DROPS data for use in examples*

#### Description

A [gData](#page-0-0) object based on a subset of the DROPS data set used in the statgenGWAS package. The data is restricted to 3 traits and 10% (just over 4000) of the available markers. For a full description of the data set see [dropsData](#page-0-0).

#### Usage

gDataDropsRestr

#### Format

An object of class gData of length 5.

#### Source

[doi:10.15454/IASSTN](https://doi.org/10.15454/IASSTN)

#### References

Millet, E. J., Pommier, C., et al. (2019). A multi-site experiment in a network of European fields for assessing the maize yield response to environmental scenarios - Data set. [doi:10.15454/IASSTN](https://doi.org/10.15454/IASSTN)

Ganal MW, et al. (2011) A Large Maize (Zea mays L.) SNP Genotyping Array: Development and Germplasm Genotyping, and Genetic Mapping to Compare with the B73 Reference Genome. PLoS ONE 6(12): e28334. [doi:10.1371/journal.pone.0028334](https://doi.org/10.1371/journal.pone.0028334)

<span id="page-2-0"></span>runMultiTraitGwas *Perform multi-trait GWAS*

#### **Description**

runMultiTraitGwas performs multi-trait or multi-environment Genome Wide Association mapping on phenotypic and genotypic data contained in a gData object.

#### Usage

```
runMultiTraitGwas(
 gData,
  trials = NULL,
  traits = NULL,
 covar = NULL,
  snpCov = NULL,kin = NULL,kinshipMethod = c("astle", "IBS", "vanRaden", "identity"),
 GLSMethod = c("single", "multi"),
  estCom = FALSE,
  useMAF = TRUE,
 MAF = 0.01,
 MAC = 10,genomicControl = FALSE,
  fitVarComp = TRUE,
  covModel = c("unst", "pw", "fa"),
 VeDiag = TRUE,
 maxIter = 2e+05,
 mG = 1,
 mE = 1,
 Vg = NULL,Ve = NULL,
  thrType = c("bonf", "fixed", "small", "fdr"),
  alpha = 0.05,
 LODThr = 4,
 nSnplOD = 10,
  pThr = 0.05,
  rho = 0.4,
  sizeInclRegion = 0,
 minR2 = 0.5,
 parallel = FALSE,
 nCores = NULL
\lambda
```
#### Arguments

gData An object of class gData containing at least map, markers and pheno. The latter should not contain missing values. Multi-trait or multi-environment GWAS is

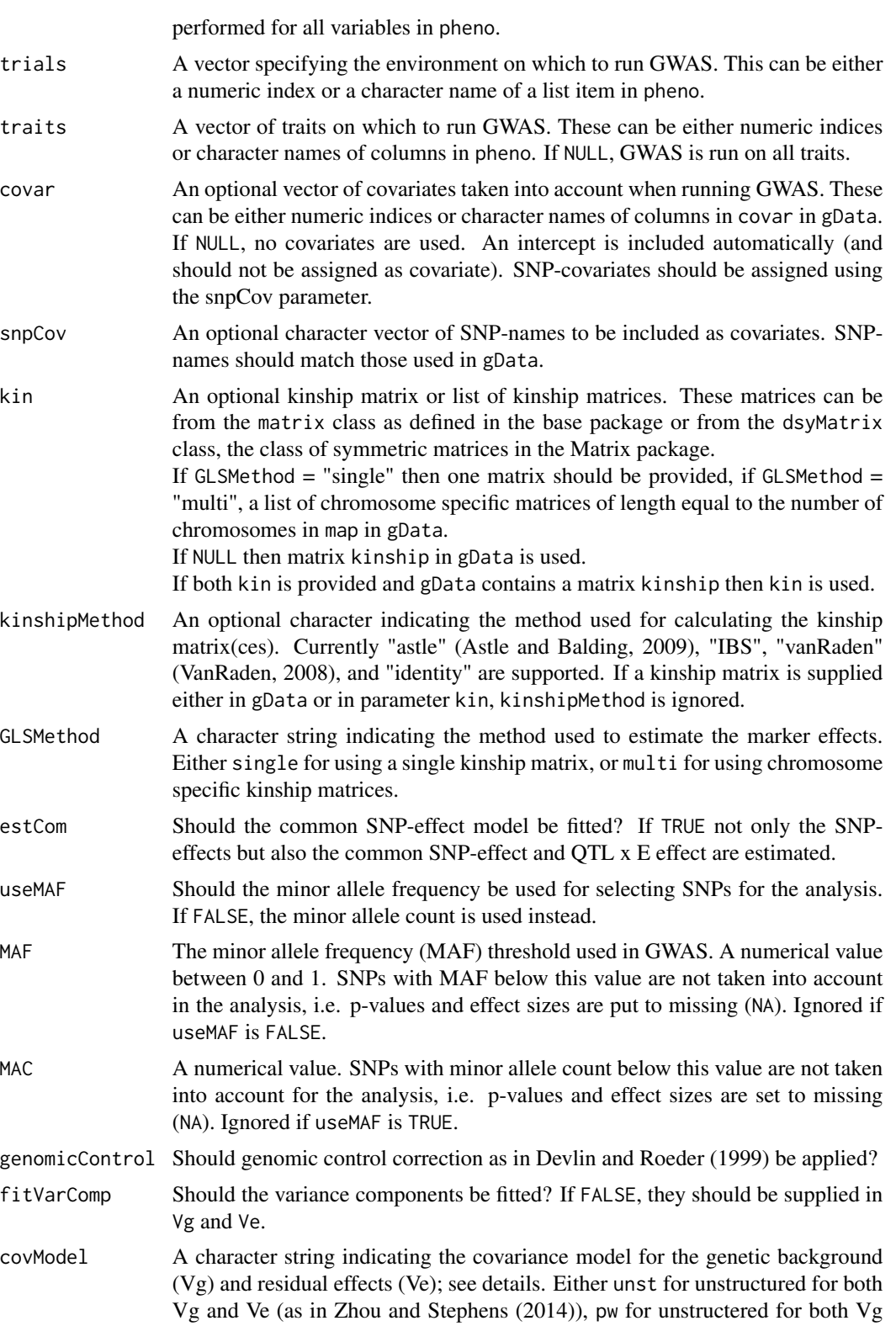

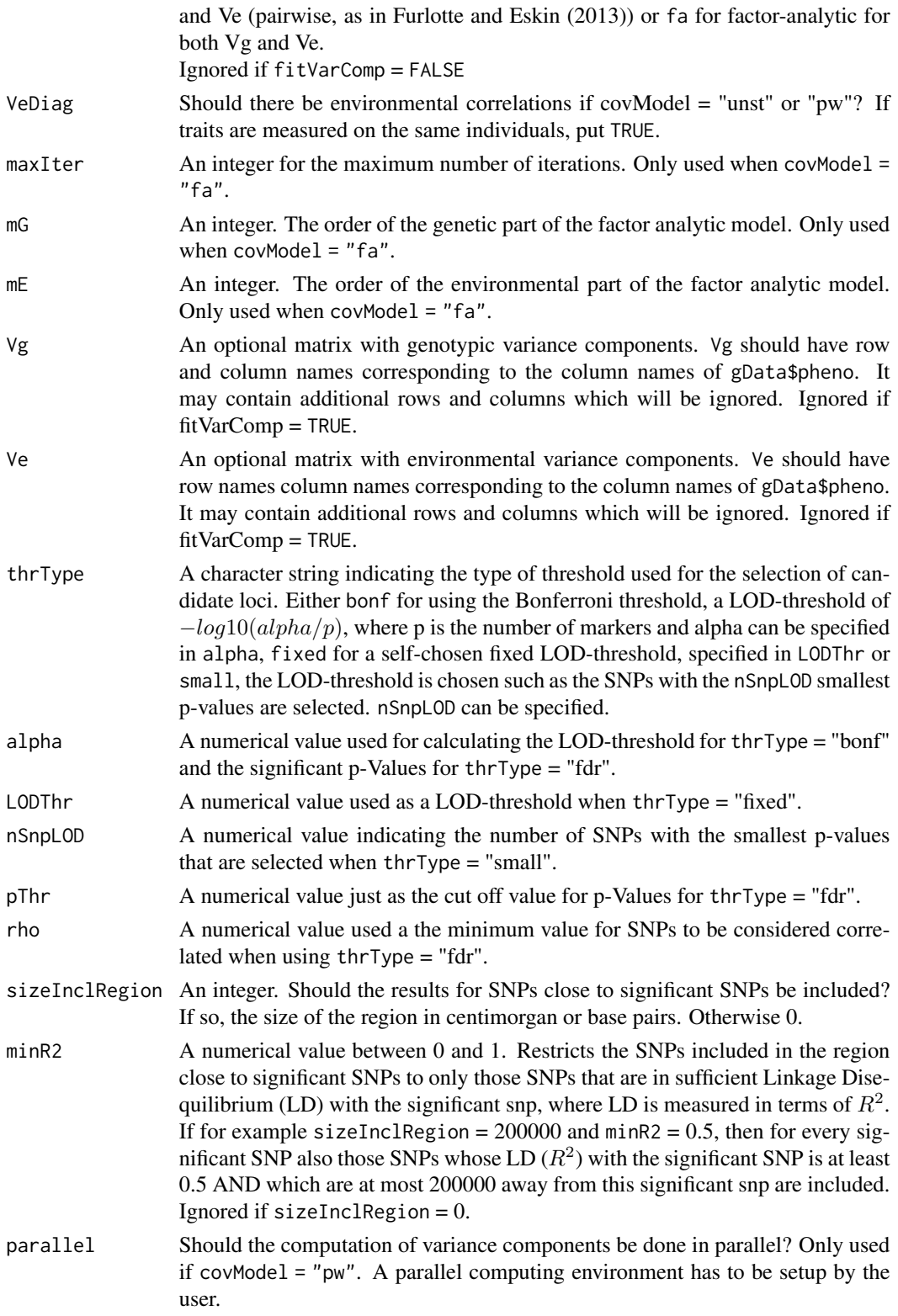

<span id="page-5-0"></span>nCores A numerical value indicating the number of cores to be used by the parallel part of the algorithm. If NULL the number of cores used will be equal to the number of cores available on the machine - 1.

#### Value

An object of class [GWAS](#page-0-0).

#### Details

runMultiTraitGwas estimates the effect of a SNP in different trials or on different traits, one SNP at a time. Genetic and residual covariances are fitted only once, for a model without SNPs. Following the diagonalization scheme of Zhou and Stephens (2014), the following model is fit

$$
Y = \begin{pmatrix} Y_1 \\ \vdots \\ Y_p \end{pmatrix} = \begin{pmatrix} X_1 \gamma_1 \\ \vdots \\ X_p \gamma_p \end{pmatrix} + \begin{pmatrix} x_1 \beta_1 \\ \vdots \\ x_p \beta_p \end{pmatrix} + \begin{pmatrix} G_1 \\ \vdots \\ G_p \end{pmatrix} + \begin{pmatrix} E_1 \\ \vdots \\ E_p \end{pmatrix}
$$

where Y is a  $np \times 1$  vector of phenotypic values for n genotypes and p traits or trials. x is the  $n \times 1$  vector of scores for the marker under consideration, and X the  $n \times q$  design matrix for the other covariates. By default only a trait (environment) specific intercept is included. The vector of

genetic background effects (  $\sqrt{ }$  $\left\lfloor \right\rfloor$  $G_1$ . . .  $G_p$  $\setminus$ ) is Gaussian with zero mean and covariance  $V_g \otimes K$ , where

 $V_g$  is a  $p \times p$  matrix of genetic (co)variances, and K an  $n \times n$  kinship matrix. Similarly, the residual  $\sqrt{ }$  $E_1$  $\setminus$ 

errors (  $\overline{ }$ . . .  $E_p$ ) have covariance  $V_e \otimes I_n$ , for a  $p \times p$  matrix  $V_e$  of residual (co)variances.

#### Hypotheses for the SNP-effects

For each SNP, the null-hypothesis  $\beta_1 = \cdots = \beta_p = 0$  is tested, using the likelihood ratio test (LRT) described in Zhou and Stephens (2014). If estCom = TRUE, additional tests for a common effect and for QTL x E are performed, using the parameterization  $\beta_j = \alpha + \alpha_j (1 \le j \le p)$ . As in Korte et al (2012), we use likelihood ratio tests, but not restricted to the bivariate case. For the common effect, we fit the reduced model  $\beta_i = \alpha$ , and test if  $\alpha = 0$ . For QTL-by-environment interaction, we test if  $\alpha_1 = \cdots = \alpha_p = 0$ .

#### Models for the genetic and residual covariance

 $V_g$  and  $V_e$  can be provided by the user (fitVarComp = FALSE); otherwise one of the following models is used, depending on covModel. If covModel = "unst", an unstructured model is assumed, as in Zhou and Stephens (2014):  $V_q$  and  $V_e$  can be any positive-definite matrix, requiring a total of  $p(p + 1)/2$  parameters per matrix. If covModel = "fa", a factor-analytic model is fitted using an EM-algorithm, as in Millet et al (2016).  $V_q$  and  $V_e$  are assumed to be of the form  $WW^t + D$ , where W is a  $p \times m$  matrix of factor loadings and D a diagonal matrix with trait or environment specific values.  $m$  is the order of the model, and the parameters mG and mE specify the order used for respectively  $V_q$  and  $V_e$ . maxIter sets the maximum number of iterations used in the EM-algorithm. Finally, if covModel = "pw",  $V_g$  and  $V_e$  are estimated 'pairwise', as in Furlotte and Eskin (2015).

Looping over pairs of traits or trials  $1 \leq j \leq k \leq p$ ,  $V_g[j, k] = V_g[k, j]$  and  $V_e[j, k] = V_e[k, j]$ are estimated assuming a bivariate mixed model. The diagonals of  $V_q$  and  $V_e$  are fitted assuming univariate mixed models. If the resulting  $V_q$  or  $V_e$  is not positive-definite, they are replaced by the nearest positive-definite matrix. In case covModel = "unst" or "pw" it is possible to assume that  $V_e$ is diagonal (VeDiag = TRUE)

#### References

Dahl et al. (2013). Network inference in matrix-variate Gaussian models with non-independent noise. arXiv preprint arXiv:1312.1622.

Furlotte, N.A. and Eskin, E. (2015). Efficient multiple-trait association and estimation of genetic correlation using the matrix-variate linear mixed model. Genetics, May 2015, Vol.200-1, p. 59-68.

Korte et al. (2012). A mixed-model approach for genome-wide association studies of correlated traits in structured populations. Nature Genetics, 44(9), 1066–1071. [doi:10.1038/ng.2376](https://doi.org/10.1038/ng.2376)

Millet et al. (2016). Genome-wide analysis of yield in Europe: allelic effects as functions of drought and heat scenarios. Plant Physiology, pp.00621.2016. [doi:10.1104/pp.16.00621](https://doi.org/10.1104/pp.16.00621)

Thoen et al. (2016). Genetic architecture of plant stress resistance: multi-trait genome-wide association mapping. New Phytologist, 213(3), 1346–1362. [doi:10.1111/nph.14220](https://doi.org/10.1111/nph.14220)

Zhou, X. and Stephens, M. (2014). Efficient multivariate linear mixed model algorithms for genomewide association studies. Nature Methods, February 2014, Vol. 11, p. 407–409.

#### Examples

## First create a gData object.

```
## See the vignette for a detailed description.
## Here we use the gData object included in the package
## Run multi-trait GWAS
## Use a factor analytic model to estimate variance components.
mtg0 <- runMultiTraitGwas(gDataDropsRestr,
                         trial = "Mur13W",covModel = "fa")## Plot the results.
## For details on the different plots see plot.GWAS
plot(mtg0, plotType = "qq")
plot(mtg0, plotType = "manhattan")
plot(mtg0, plotType = "qtl", yThr = 3.5)
## Run multi-trait GWAS
## Use a pairwise model to estimate variance components.
## Estimate common effects and set a fixed threshold for significant SNPs
mtg1 <- runMultiTraitGwas(gDataDropsRestr,
                         trial = "Mur13W",covModel = "pw",
```

```
estCom = TRUE,
thrType = "fixed",
LODThr = 3)
```

```
## Run multi-trait GWAS
## Use an unstructured model to estimate variance components.
## Identify the 5 SNPs with smallest p-values as significant SNPs.
## Compute the kinship matrix using the vanRaden method.
```

```
mtg2 <- runMultiTraitGwas(gDataDropsRestr,
                         trial = "Mur13W",kinshipMethod = "vanRaden",
                        covModel = "unst",
                        thrType = "small",
                        nSnplOD = 5
```
# <span id="page-8-0"></span>Index

∗ datasets gDataDropsRestr, [2](#page-1-0)

dropsData, *[2](#page-1-0)*

gData, *[2](#page-1-0)* gDataDropsRestr, [2](#page-1-0) GWAS, *[6](#page-5-0)*

runMultiTraitGwas, [3](#page-2-0)